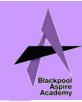

## Digital Technology & Business Department Newsletter

## It's Half Term!

With the days getting brighter and the sun coming out occasionally, our students have been working hard in lessons. The GCSE exams have started with both the Year 11 Dig Tech and Business exams now taken place.

The postman has been busy making deliveries of our success postcards. The team nominate two students from each class. Congratulations if you have received a card.

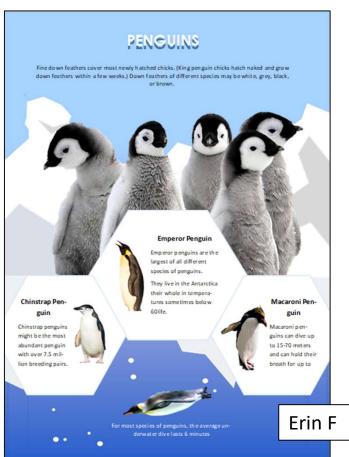

An infographic is a collection of imagery, data visualizations like pie charts and bar graphs, and minimal text that gives an easy-to-understand overview of a topic. In this case, Year 10 were creating infographics about Penguins.

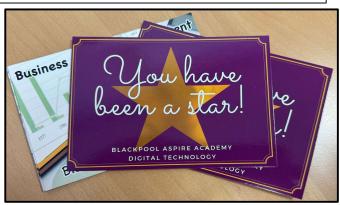

Now that Year 10 Digital Technology have submitted their Controlled Assessment, we have been looking at the different methods of Digital Communication. Our first method has been the use of infographics.

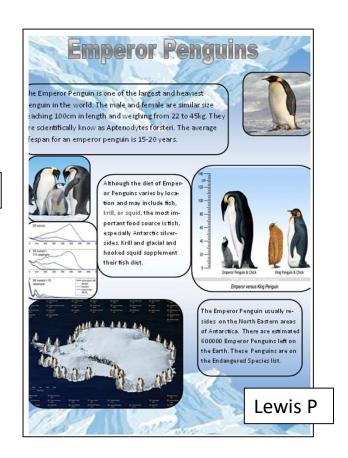

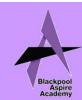

## Digital Technology & Business Department Newsletter

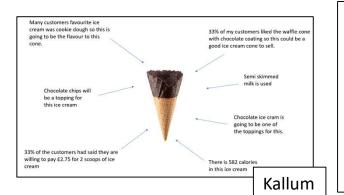

The Year 10 Business class are busy preparing to give their presentations about their ice creams. The students have to give a 5 minute presentation about their business plan for launching their idea in June to Mr Blackwell and Ms Matthews.

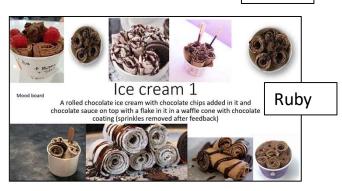

I chose to use vanilla flavoured ice cream as it is filled by the majority of the people that completed my questionnaire.

I chose cows milk for my ice cream as everyone in my questionnaire suid that they preferred it over any other types of ice cream, there will also be a discount for Younger people in my questionnaire suid that they preferred it over any other types of ice cream, there will also be a discount for Younger people and students for each scoop as well because of my customers are students.

I have chosen to use a pain cone as the people in my questionnaire preferred it over any other types of ice cream, there will also be a discount for Younger people and students for each scoop as well because of my customers are students.

I have chosen to use a pain cone as the people in my questionnaire preferred it over any other types of ice cream as it is the most flavourite type of cone so it will be more budget than the other types of cones.

Year 9 have been busy creating a self-marking quiz in Excel. In a more engaging use of complex formula such COUNTIFS and using conditional formatting, the students have created quizzes on a variety of topics.

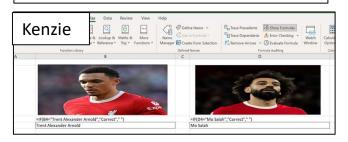

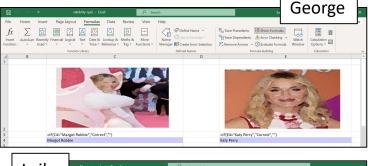

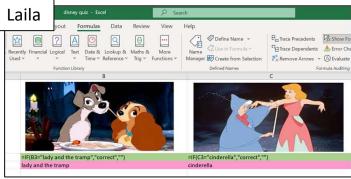

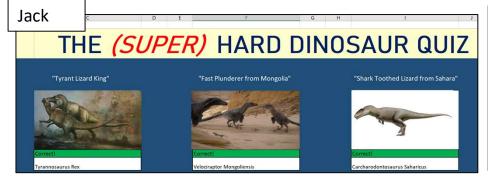

As we finish our quizzes, the students are going to add some cell protection as well as a macro button that will reset the quiz.

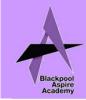

## Digital Technology & Business Department Newsletter

Year 8 have been focused on creating and using a database in Microsoft Access. They have set up the tables and created queries and reports.

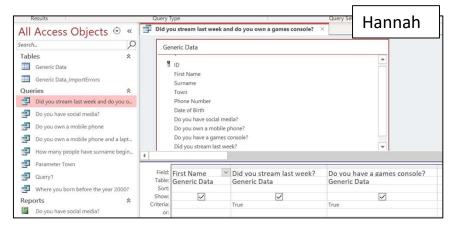

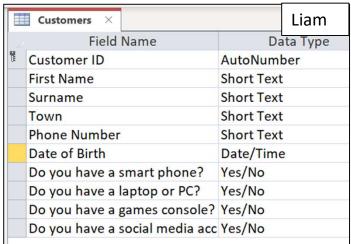

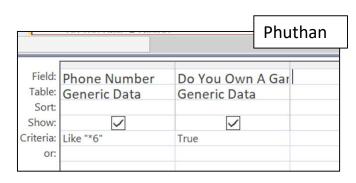

Year 7 have continued working on their Music Festival with their focus creating a website for their festival. The students are making their websites in Notepad++ using HTML. As a result the students are now familiar with a variety of tags such as , <h1> and <image src> .